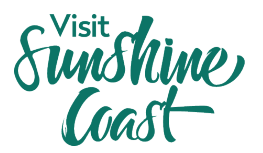

## **ATDW: How to Upload an Event**

Watch the how to video here.

**Why upload your event to ATDW?** ATDW increases the exposure of your event so it is visible to customers searching on [visitsunshinecoast.com,](https://www.visitsunshinecoast.com/whats-on) [Queensland.com](https://www.queensland.com/au/en/things-to-do/events) and [Australia.com.](https://www.australia.com/en/events/australias-events-calendar.html)

**Have you previously listed your event on ATDW?** If you have created an event listing for your event in a previous year, you can update that existing listing in ATDW rather than creating a new one. Simply log into your ATDW account and update your event listing on your Profile Dashboard.

## Featured events

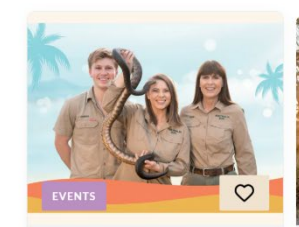

Sat Dec 09 2023 - Sun Jan 28 2024 Summer Holiday Fun Get ready to turn your summer into a wild adventure at Australia Zoo! Join in all the excitement with Summer Holiday fun...

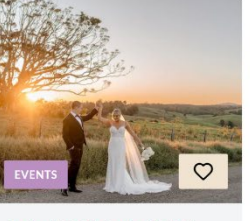

Sat Jan 13 2024 - Sun Jan 14 2024 **Maleny Wedding Festival** Hinterland Tourism Sunshine Coast is bringing the 2023 Summer Maleny Wedding Festival Trail to life on Saturday 14 and S...

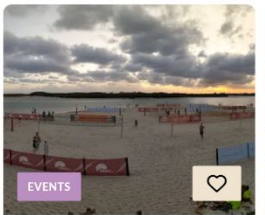

Thu Jan 18 2024 - Sun Jan 21 2024 Queensland Open of Beach Volleyball

The Queensland Open is the pinacle event of the Queensland Beach Volleyball Tour, attracting local, International and Na...

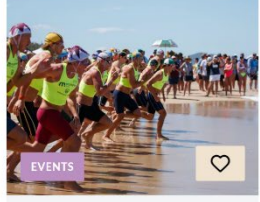

Fri Jan 26 2024 - Sun Jan 28 2024 Summer of Surf - Murphy **Homes Maroochy Classic** 

The Summer of Surf Murphy Homes Maroochy Classic combines one of the worlds longest running surf life saving carnivals w...

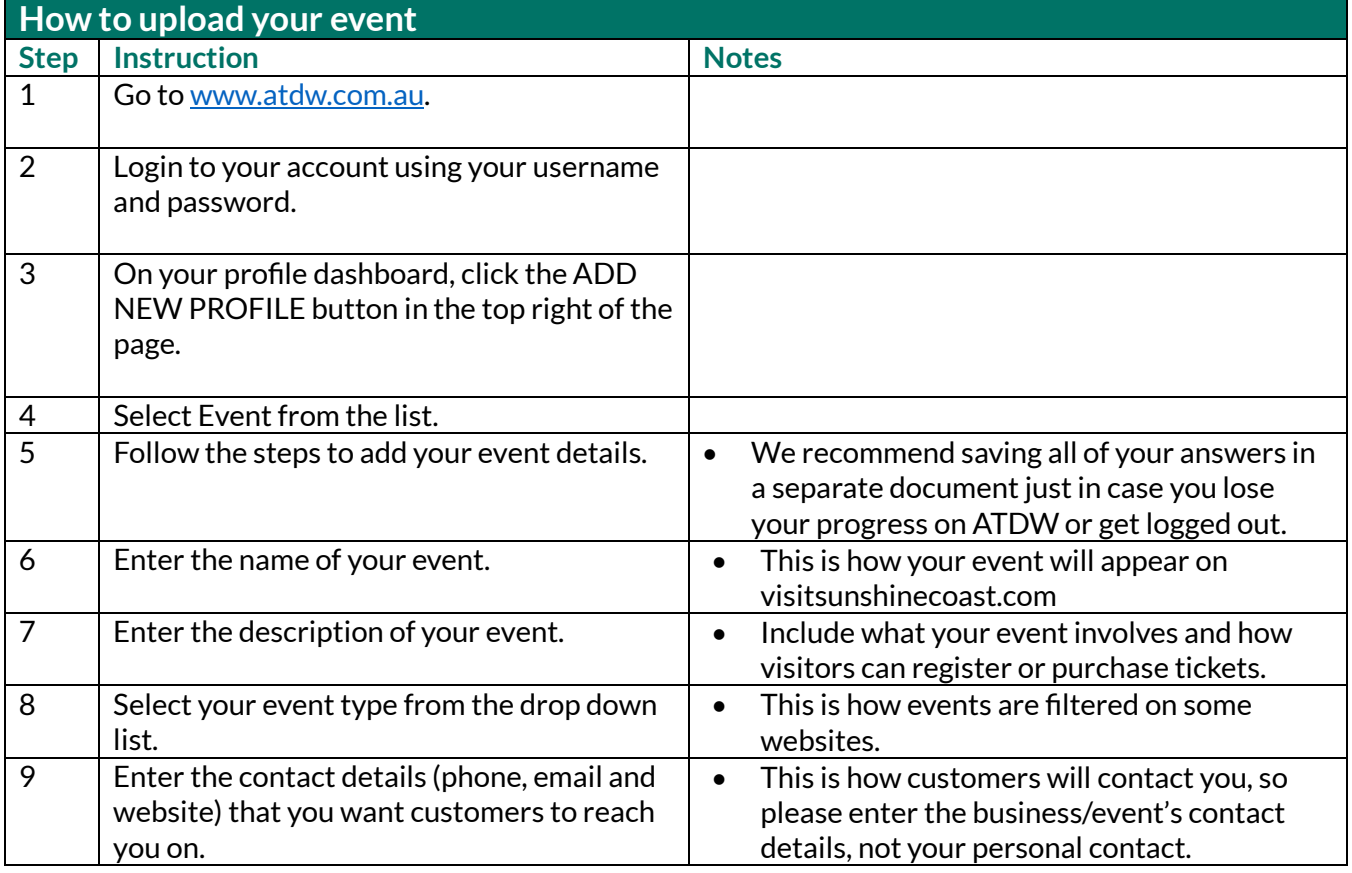

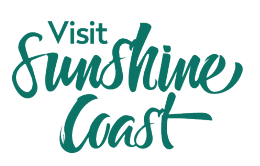

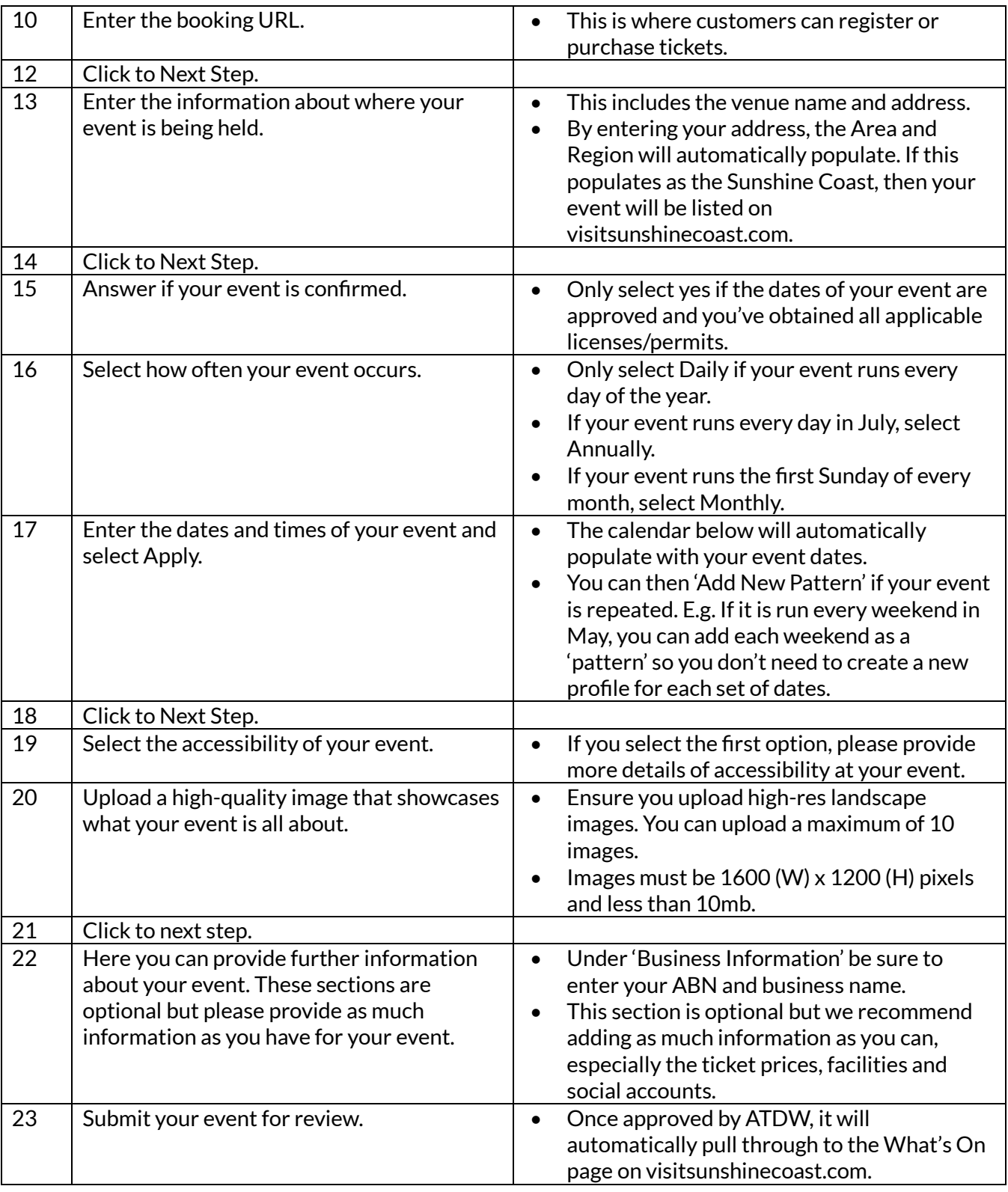

## **ATDW Helpdesk**

Monday to Friday | Business Hours Ph: 1800 629 749 Email[: atdw@queensland.com](mailto:atdw@queensland.com)